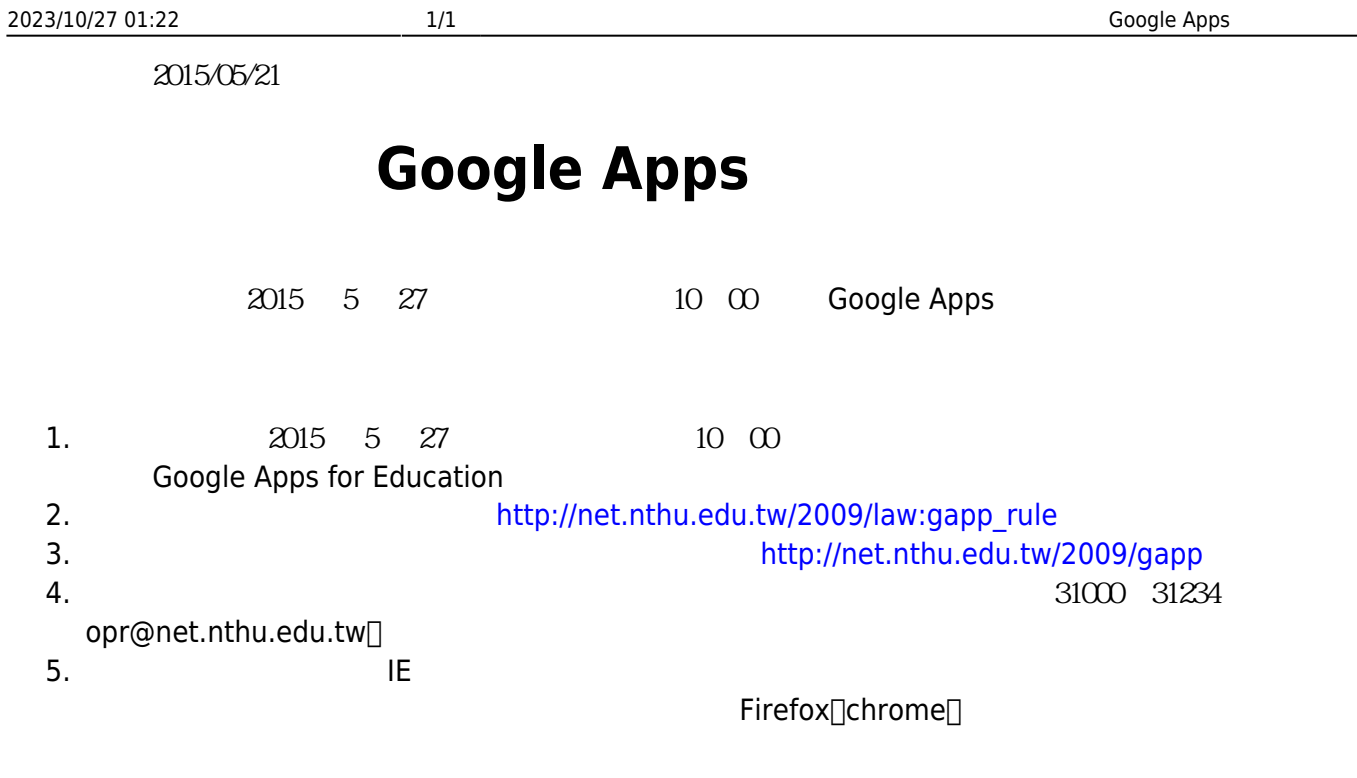

From: <https://net.nthu.edu.tw/netsys/>-

Permanent link: **[https://net.nthu.edu.tw/netsys/mailing:announcement:20150521\\_02](https://net.nthu.edu.tw/netsys/mailing:announcement:20150521_02)**

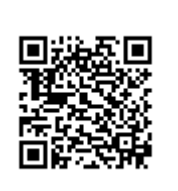

Last update: **2016/01/21 15:42**